## **[How to check the POS](https://samooha.org/knowledgebase/how-to-check-the-pos-payment-means-balances/) [payment means balances](https://samooha.org/knowledgebase/how-to-check-the-pos-payment-means-balances/) [?](https://samooha.org/knowledgebase/how-to-check-the-pos-payment-means-balances/)**

The purpose of this application is to give the ability to audit the cash balance at any point in time during the business day.

> Check and confirm each mode of payment and click on *"Cancel"*

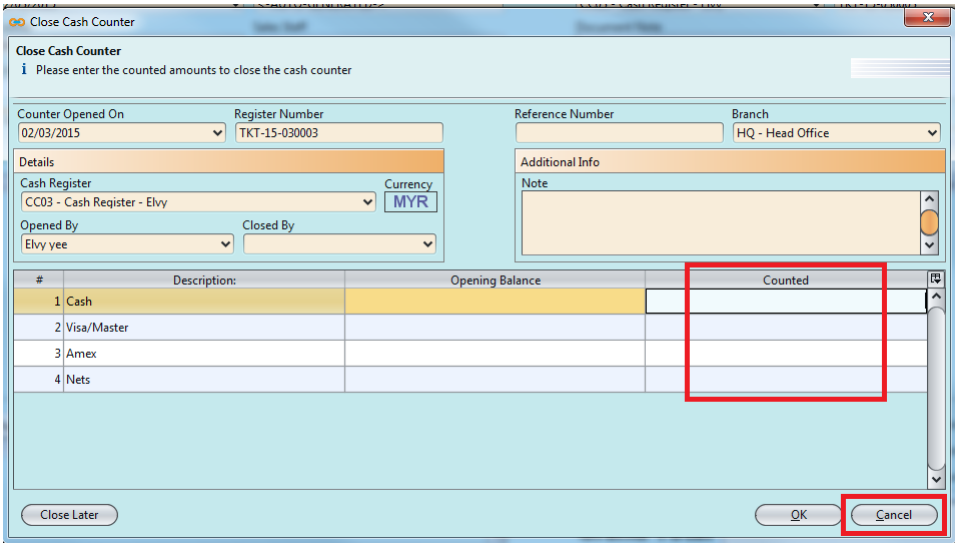